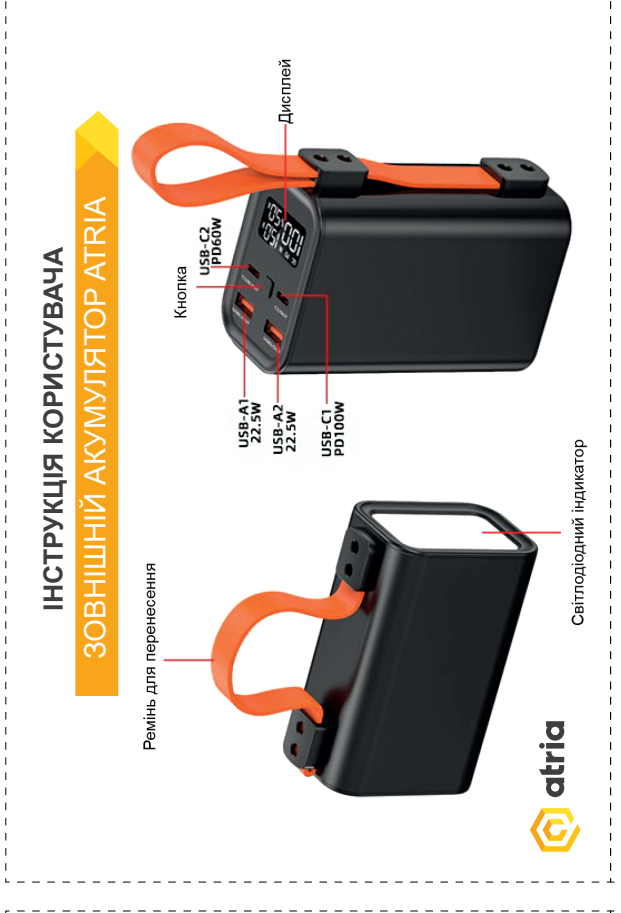

## Застереження перед використанням

Перед першим використанням повністю зарядіть зовнішній акумулятор Atria.

Переконайтеся, що напруга пристрою сумісна з напругою зовнішнього акумулятора Atria.

Ознайомтеся з інструкцією, щоб уникнути неправильного використання літій-полімерних акумуляторів, які можуть бути небезпечними та викликати перегрівання, дим, пожежу тощо.

# Основні параметри

Потужність: PD 100 Вт (максимальна) Вхід: USB-C Вихідні порти: два USB-A і два USB-C Вихідні та вхідні параметри USB -C1: 5 В = 3 А,  $9B - 12B = 3A$  20 В = 5 А (не більше 100 Вт) Вихідні та вхідні параметри USB C2: 5 В = 3 А,  $9B - 12B = 3A$  20 В = 3 А (не більше 60 Вт) Вихідні параметри USB-A1/2: 5 В = 3 А, 9 В = 2 А, 12 В = 1,88 А (не більше 22,5 Вт)

Розмір виробу: 110\*50\*73 мм

Матеріал: алюмінієвий сплав + друкована плата Натисніть і утримуйте 2 сек. кнопку, щоб увімкнути мигаючу лампу. При увімкненій мигаючій лампі натисніть кнопку один раз, щоб переключитися на лампу середньої інтенсивності, натисніть знову, щоб переключитися на лампу великої інтенсивності, при наступному натисканні відбувається перехід у режим SOS. Щоб вимкнути лампу, натисніть і утримуйте кнопку.

Високий вихідний струм: зовнішній акумулятор Atria може видавати максимальну потужність 65 Вт. Він найкраще підходить для забезпечення швидкого заряджання ноутбуків і смартфонів.

Express-вхід: Вхідний адаптер постійного струму 5 В – 20 В. Вхідний адаптер постійного струму призначений для express-входу банка живлення.

Захист: коло інтелектуального захисту забезпечує захист від надмірного заряду, надмірного розряду і короткого замикання;

Акумулятори високої якості: літій-полімерні акумулятори виготовлені за високими стандартами, є стабільними і мало нагріваються. Кількість циклів перезаряду – більше 500. Інтелектуальне управління: мікрокомп'ютер контролює і відображує заряд.

Високоякісна конструкція: промисловий полікарбонатний матеріал. Відчуйте вишуканість, гладкість і зручність. Корпус твердий, невеликий і легкий.

## Особливості У У Саветний порядок використання по

**1. Використання зовнішнього акумулятора Atria для підзаряджання цифрових пристроїв.**

- a. З'єднайте цифровий пристрій з зовнішнім акумулятором за допомогою USB-кабелю і адаптера заряджання телефона.
- b. Після підключення зовнішнього акумулятора починається заряджання цифрового пристрою.

### **2. Заряджання зовнішнього акумулятора Atria за допомогою адаптера**

- a. Підготуйте адаптер на 5В, USB-кабель та адаптер заряджання телефона мікро-USB.
- b. З'єднайте вхід "DC IN" на зовнішньому акумуляторі та адаптер заряджання телефона мікро-USB за допомогою USB-кабелю.
- c. Почнуть мигати лампочки. Адаптер 5 В 20 В почне подачу живлення на зовнішній акумулятор.

Примітка: для заряджання зовнішнього акумулятора можна використовувати USB-інтерфейс на комп'ютері і ноутбуці.

Герметична конструкція дає змогу ефективно уникнути пошкоджень під час використання, однак у будь-якому випадку не можна допускати занурення зовнішнього акумулятора у воду та інші небезпечні середовища.

## Робота

Для заряджання електронного пристрою використовуйте зарядний кабель USB. При цьому на дисплеї відображується відсоток вхідної і вихідної потужності акумулятора, а також знак швидкого заряджання.

Під час заряджання і розряджання потужність буде у діапазоні від 0% до 100%.

При повному заряді на дисплеї буде відображуватися 100%.

# Опис виробу

Зовнішній акумулятор Atria – це легкий і невеликий переносний блок живлення, який можна використовувати для заряджання багатьох пристроїв, головним чином пристроїв з швидким заряджанням PD, ноутбуків, мобільних інтернет-пристроїв (5 В), електронних книг, мобільних телефонів, переносних медіа-плеєрів, цифрових камер та програвачів MP3 /4 /5. Він має функцію plug and play. Користувачі можуть використовувати його одразу у будь-якому місці, у будь-який час. Зовнішній акумулятор Atria – це комплексне рішення для великої кількості цифрових пристроїв.

# Контактні дані

Виготовлено на замовлення: ТОВ «МТІ»

Адреса: 01001, м. Київ, бульвар Лесі Українки, 4

Телефон: +38 (044) 207-40-61

Сайт: www.mti.ua

Виробник: НЬЮ БЕЛІЕФ ТЕХНОЛОЖІ КО., ЛТД., 4Ф, Білдінг А, Уонгтаі Індістрі Зоне, ЛонгХуа Дістріcт, ШенЖен, ГуангДонг, Китай